# PB165 Grafy a sítě: Úvod k plánování a rozvrhování

PB165 Grafy a sítě: Úvod k plánování a rozvrhování horných horných vysobech a rozvrhování 1/34

# Grafy a sítě v plánování a rozvrhování: osnova

- <sup>1</sup> Problém rozvrhování: vlastnosti stroje, omezení, optimalizace
- <sup>2</sup> Precedenční omezení a disjunktivní grafová reprezentace: korespondence mezi rozvrhem a grafem
- <sup>3</sup> Plánování projektu (precedenční omezení): kritická cesta, kompromisní heuristika
- <sup>4</sup> Barvení grafu: algoritmus saturace, problémy přiřazení místností, rezervační problém, plánování operátorů
- **5** Plánování na počítačové sítí:
	- Transport: doba na dopravu, doba na nastavení
	- Plánování datových přenosů
	- Paralelní úlohy s komunikací
	- Plánování s komunikací a s precedencemi: plánování seznamem, heuristiky mapování, shlukovací heuristiky

#### Rozvrhování a plánování na FI

PA167 Rozvrhování, PA163 Omezující podmínky, IV126 Umělá inteligence II

# <span id="page-2-0"></span>Rozvrhování a plánování (scheduling)

# Zdroj/stroj

- kapacita
- dostupnost v čase
- **•** rychlost

## • Úloha/aktivita

- nejdřívější startovní čas
- nejpozdější koncový čas
- doba trvání (na referenčním zdroji)
- počet zdrojů
- **·** alternativní zdroje
- **e** Rozvrhování
	- = optimální alokace zdrojů množině aktivit v čase
		- omezené množství zdrojů
		- optimalizace: maximalizace zisku, minimalizace ceny, ...

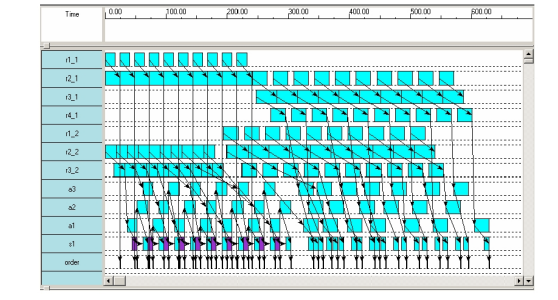

Visopt ShopFloor System

## Příklad: rozvrhování s precedencemi

- Rozvrhování 7 úloh na 2 zdrojích
	- $\bullet$  doba trvání úlohy + precedenční podmínky
	- nalezení rozvrhu tak, aby se minimalizovala doba nutná na realizaci všech úloh

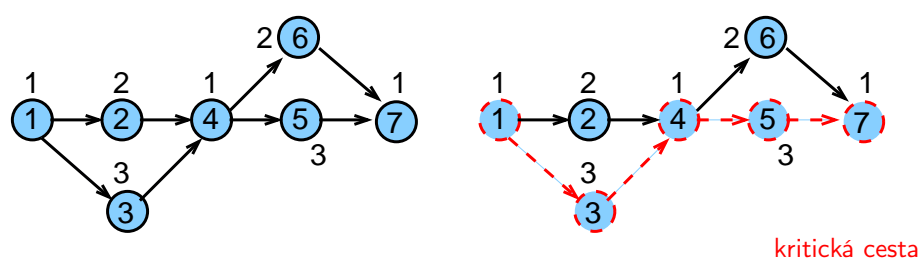

- Možný rozvrh
	- na kritické (nejdelší) cestě nesmí vzniknout zdržení

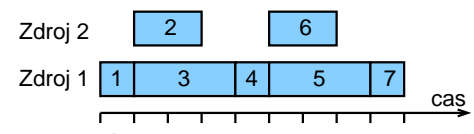

PB165 Grafy a sítě: Úvod k plánování a rozvrhování horných a rozvrhování a rozvrhování a rozvrhování a rozvrhování a rozvrhování a rozvrhování a rozvrhování a rozvrhování a rozvrhování a rozvrhování a rozvrhování a rozvrho

# Ulohy, stroje

Stroje  $i = 1, \ldots, m$ Úlohy  $i = 1, \ldots, n$ 

#### Sekvenční úloha

- úloha je zpracovávána na jednom stroji
- př. 7 úloh na 2 strojích

## Paralelní úloha

- úloha je zpracovávána na několika strojích
- všechny operace úlohy zpracovávány zároveň
- úlohy 1 a 2 jsou paralelní, úlohy 3 a 4 jsou sekvenční

## Operace (i, j) nebo provádění úlohy j na stroji i

- úloha se může skládat z několika operací
- **•** typicky: operace úlohy zpracovány na strojích postupně bez překrytí
- $\bullet$  př. úloha 1 s operacemi  $(1,1)$ ,  $(2,1)$ úloha 2 s operacemi (1,2), (2,2)

PB165 Grafy a sítě: Úvod k plánování a rozvrhování 5/34

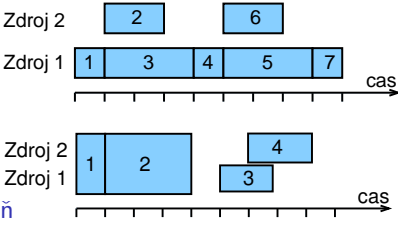

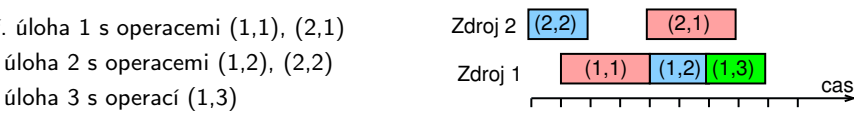

# Parametry úlohy

## Statické parametry úlohy

- **doba trvání**  $p_i$  **(** $p_{ii}$ **)**: doba provádění úlohy j (na stroji i)
- termín dostupnosti j *(release date) r<sub>j</sub>*. nejdřívější čas, ve kterém může být úloha j prováděna
- termín dokončení *(due date) d<sub>j</sub>* čas, do kdy musí být úloha j nejpozději dokončena
- váha *w<sub>j</sub>*

důležitost úlohy j relativně vzhledem k ostatním úloham v systému

- Dynamické parametry úlohy
	- $\bullet$  čas startu úlohy (start time)  $S_i$  ( $S_{ii}$ ): čas, kdy začne provádění úlohy j (na stroji i)
	- $\bullet$  čas konce úlohy (completion time)  $C_i$  ( $C_{ii}$ ): čas, kdy je dokončeno provádění úlohy j (na stroji i)

#### Grahamova klasifikace  $\alpha|\beta|\gamma$

používá se pro popis rozvrhovacích problémů

- $\bullet$   $\alpha$ : charakteristiky stroje
	- popisuje způsob alokace úloh na stroje
- $\bullet$   $\beta$ : charakteristiky úloh
	- popisuje omezení aplikovaná na úlohy
- $\bullet$   $\gamma$ : optimalizační kritéria

<http://www.informatik.uni-osnabrueck.de/knust/class/>

složitost a algoritmy pro jednotlivé rozvrhovací problémy

## <span id="page-7-0"></span>Základní stroje  $\alpha$

#### Jeden stroj  $1: 1 | ... | ...$

- nejjednodušší varianta
- speciální případ dalších složitějších prostředí stroje

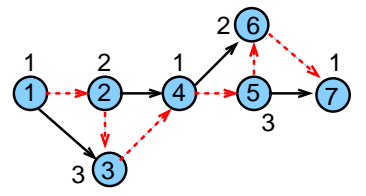

#### Identické paralelní stroje Pm

- m identických strojů zapojených paralelně (se stejnou rychlostí)
- úloha je dána jedinou operací
- úloha může být prováděna na libovolném z m strojů

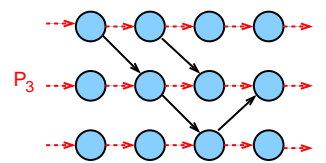

PB165 Grafy a sítě: Úvod k plánování a rozvrhování **byla se vysobec a rozvrhování a rozvrhování** 8/34

#### Paralelní stroje s různou rychlostí Qm

- $\bullet$  doba trvání úlohy *j* na stroji *i* přímo závislá na jeho rychlosti  $v_i$
- $p_{ii} = p_i/v_i$
- příklad:

několik počítačů s různou rychlostí procesoru

#### Nezávislé paralelní stroje s různou rychlostí Rm

- **•** stroje mají různou rychlost pro různé úlohy
- **•** stroj *i* zpracovává úlohu *j* rychlostí  $v_{ii}$
- $p_{ii} = p_i/v_{ii}$
- příklad:

vektorový počítač počítá vektorové úlohy rychleji než klasické PC

# Multi-operační (shop) problémy and  $\alpha$

## Multi-operační (shop) problémy

- **jedna úloha je prováděna postupně na několika strojích** 
	- $\bullet$  úloha *j* se skládá z několika operací  $(i, j)$
	- o operace  $(i, j)$  úlohy j je prováděna na stroji i po dobu  $p_{ii}$
	- příklad: úloha j se 4 operacemi
		- $(1, j), (2, j), (3, j), (4, j)$

1.stroj 3.stroj 4.stroj 2.stroj

#### Open shop Om

**•** multi-operační problém s m stroji (žádné nové vlastnosti)

## Job shop Jm

- **•** multi-operační problém s *m* stroji
- pořadí provádění operací pro každou úlohu je předem určeno
- $\bullet$   $(i, j) \rightarrow (k, j)$  určuje, že úloha j má být prováděna na stroji i dříve než na stroji k příklad:  $(2, j) \rightarrow (1, j) \rightarrow (3, j) \rightarrow (4, j)$

Multi-operační problémy  $=$  klasické detailně studované problémy

#### operačního výzkumu

- reálné problémy mnohem komplikovanější
- metody řešení lze použít jako základ pro řešení složitějších problémů
- př. automobilová výrobní linka PB165 Grafy a sítě: Úvod k plánování a rozvrhování horných horných a rozvrhování 10/34

## <span id="page-10-0"></span>Omezení

#### Precedenční podmínky precedence precedence precedent and precedent of the precedent of the precedent of the precedent of the precedent of the precedent of the precedent of the precedent of the precedent of the precedent of

- úloha může být prováděna až po skončení další(ch) úloh
- pro úlohy a, b píšeme  $a \rightarrow b$ , což znamená  $S_a + p_a \leq S_b$

#### Vhodnost stroje and a strong method of the Mj

- podmnožina strojů  $M_j$ , na níž lze provádět úlohu  $j$
- př. úloha může být prováděna pouze na těch strojích v počítačové síti, kde jsou dostupná data

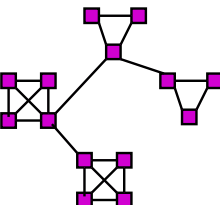

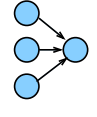

## Omezení

#### Doprava a komunikace

$$
t_{jkl}, t_{kl}, t_j
$$

- $\bullet$  doba nutná na přepravu úlohy *j* mezi dvěma zařízeními k a l
	- $\bullet$  t<sub>ikl</sub> doba na přepravu ze stroje k na stroj l pro úlohu j
	- $\bullet$  t<sub>kl</sub> doba nezávislá na úloze
	- $\bullet$  t<sub>i</sub> doba nezávislá na strojích
- omezení na přepravované/přenášené množství a možnou dobu přepravy
- omezení na propustnost (kapacitu) hrany/linky
- omezení na vzdálenost uzlů pro přepravu/přenos

 $t_{kl}$  dáno vzdáleností uzlů v síti/grafu:

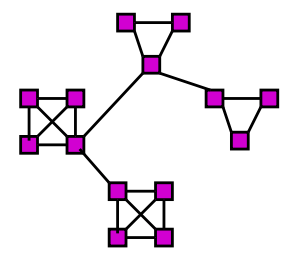

# <span id="page-12-0"></span>Optimalizace: *makespan* γ

Makespan: maximální čas konce úloh

$$
\textbf{C}_{\text{max}} = \text{max}(\textit{C}_1, \ldots, \textit{C}_n)
$$

 $\bullet$  Příklad:  $C_{\text{max}} = \max\{1, 3, 4, 5, 8, 7, 9\} = 9$ 

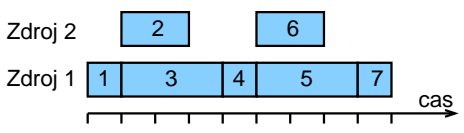

- Cíl: minimalizace makespan často
	- maximalizuje výkon (throughput)
	- **·** zajišťuje rovnoměrné zatížení strojů (load balancing)
	- **•** příklad:  $C_{\text{max}} = \max\{1, 2, 4, 5, 7, 4, 6\} = 7$

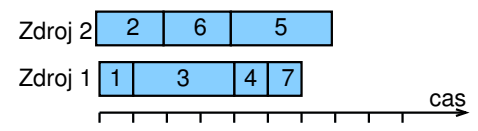

#### Velmi často používané základní kritérium

PB165 Grafy a sítě: Úvod k plánování a rozvrhování horných horných vysobech a rozvrhování 13/34

## Optimalizace: zpoždění  $\gamma$

- Zpoždění (lateness) úlohy j:  $L_i = C_i d_i$
- Maximální zpoždění

$$
L_{\text{max}} = \text{max}(L_1, \ldots, L_n)
$$

Cíl: minimalizace maximálního zpoždění

Příklad:

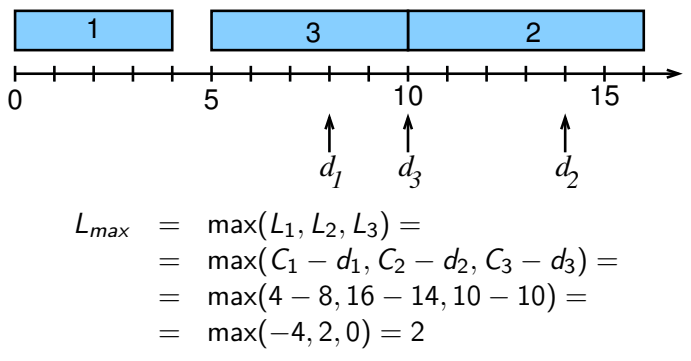

# Optimalizace: nezáporné zpoždění  $\gamma$

- Nezáporné zpoždění *(tardiness)* úlohy *j*:  $\mathcal{T}_j = \mathsf{max}(\mathcal{C}_j d_j, 0)$
- Cíl: minimalizace celkového zpoždění

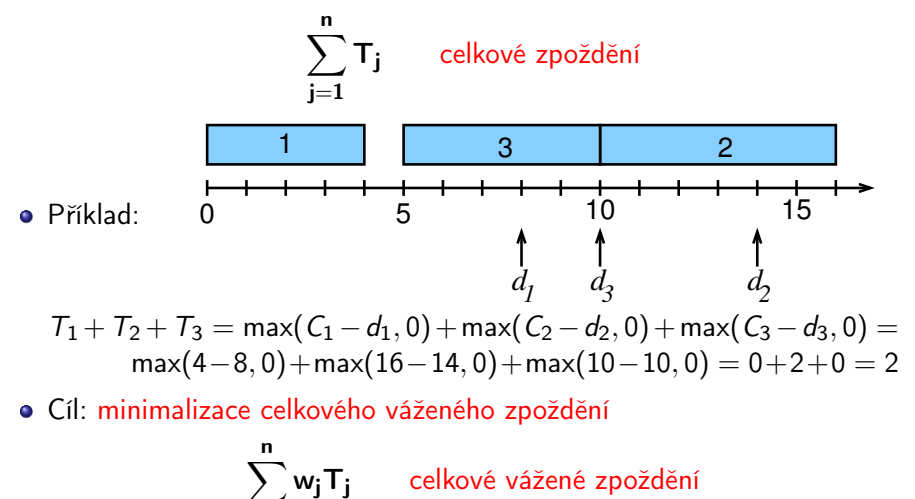

PB165 Grafy a sítě: Úvod k plánování a rozvrhování horných vysobech a rozvrhování 15/34

j=1

## Termín dokončení a grafy γ γ γ γ γ γ γ γ γ

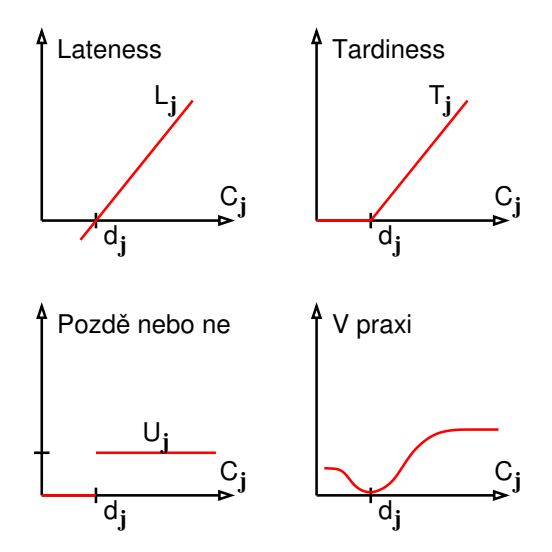

PB165 Grafy a sítě: Úvod k plánování a rozvrhování 16/34 hospodní 16/34

Vypočítejte makespan, maximální zpoždění (lateness) a celkové zpoždění (tardiness) a celkové vážené zpoždění pro daný rozvrh.

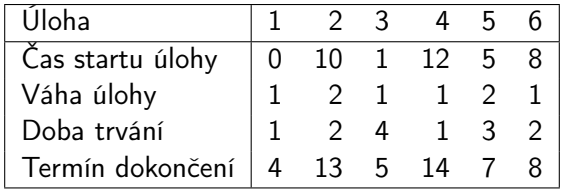

Uveďte odpovídající značení i vztahy pro jednotlivá optimalizační kritéria.

Vypočítejte makespan, maximální zpoždění (lateness) a celkové zpoždění (tardiness) a celkové vážené zpoždění pro daný rozvrh.

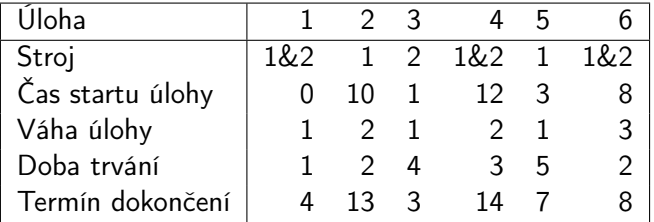

Uveďte odpovídající značení i vztahy pro jednotlivá optimalizační kritéria.

# <span id="page-18-0"></span>Příklady rozvrhovacích problému s Grahamovou klasifikací

- $\bullet$  1| prec|  $C_{\text{max}}$ 
	- plánování úloh provázaných precedencemi na jednom stroji s cílem minimalizovat makespan
- $|Pm|r_j, M_j|\sum w_jT_j$ 
	- $\bullet$  systém s m stroji zapojenými paralelně, kde
		- úloha j přijde v čase  $r_i$  a má být naplánována do času  $d_i$
		- $\bullet$  úloha j může být naplánována pouze na podmnožině strojů dané  $M_j$
		- a pokud není úloha j zpracována včas, tak je penalizována  $w_iT_i$
- $\bullet$  Jm|| $C_{\text{max}}$ 
	- job shop problém, kde je cílem minimalizovat makespan
	- velmi často studovaný a velmi známý typ job-shop problému
- $\bullet$  P $\infty$ |prec|C<sub>max</sub>
	- problém s neomezeným počtem strojů zapojených paralelně, kde jsou úlohy provázány precedenčními podmínkami a kde je cílem minimalizovat makespan
	- klasický problém plánování projektu

Cvičení: navrhněte různé rozvrhovací problémy pomocí Grahamovy klasifikace a popište je

## <span id="page-19-0"></span>1 [Terminologie a klasifikace](#page-2-0)

- [Úvod](#page-2-0)
- **·** [Vlastnosti stroje](#page-7-0)
- [Omezení](#page-10-0)
- **•** [Optimalizace](#page-12-0)
- [Příklady](#page-18-0)

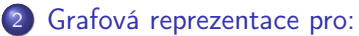

- **•** [Precedenční omezení](#page-20-0)
- [Disjunktivní grafová reprezentace](#page-23-0)

## <span id="page-20-0"></span>Precedenční omezení

- Úloha může být prováděna až po skončení další(ch) úloh
	- úloha *a* před úlohou *b*:  $a \rightarrow b : S_a + p_a \leq S_b$
- Orientovaný acyklický vrcholově ohodnocený graf
	- uzly reprezentují úlohy
	- **·** hrany reprezentují precedenční podmínky
	- · ohodnocení vrcholu reprezentuje dobu trvání
	- graf bez cyklů (pro cyklický graf neexistuje žádné řešení)

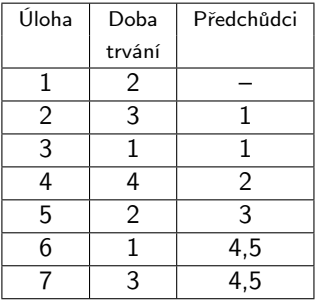

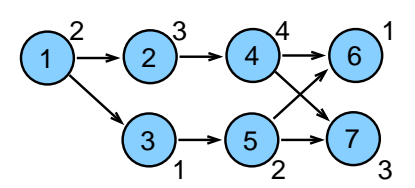

• Úloha jako uzel lze převést na úloha jako obdelník

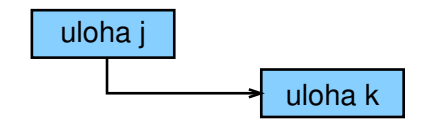

Horizontální strany obdelníku použity jako časové osy odpovídající době provádění úlohy

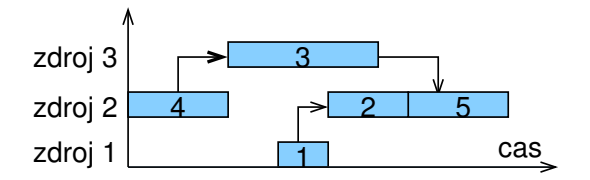

Příklad: zprostředkování, instalace

a testování rozsáhlého počítačového systému

- **•** projekt zahrnuje
	- evaluace a výběr hardware, vývoj software, nábor a školení lidí, testování a ladění systému, . . .
- **·** precedenční vztahy
	- některé úlohy mohou být prováděny paralelně
	- úloha musí být realizována až po dokončení jiných úloh
- cíl: minimalizovat cenu a čas na realizaci celého projektu
	- čas na realizaci projektu (makespan) lze promítnout do ceny projektu
- Obecně: problémy plánování projektu
	- příští přednáška
- Rozšíření: plánování workflows
	- <sup>1</sup> orientovaný acyklický graf pro provádění úloh na počítačové síti <sup>2</sup> obecné rozšíření: cyklické grafy + podmínky vyhodnocení cyklů

# <span id="page-23-0"></span>Disjunktivní grafová reprezentace a multi-operační rozvrhování

- o *n* úloh
- $\bullet$  *m* strojů
- Jedna úloha je prováděna postupně na několika strojích
- $\bullet$  Operace  $(i, j)$ : provádění úlohy j na stroji i
- $\bullet$   $p_{ii}$ : trvání operace  $(i, j)$
- Pořadí operací úlohy je předem stanoveno:
	- $\bullet$   $(i, j) \rightarrow (k, j)$  specifikuje, že úloha j má být prováděna na stoji i dříve než na stroji k
- Cíl: rozvrhovat úlohy na strojích
	- bez překrytí na strojích
	- bez překrytí v rámci úlohy
	- $\bullet$  minimalizace *makespan*  $C_{\text{max}}$

tedy jedná se o job shop problém s minimalizací makespan  $Jm||C<sub>max</sub>$ 

## Aplikace: automobilová montážní linka

- Rozdílné typy aut na montážní lince
	- dvou-dveřové kupé, čtyř-dveřový sedan, ...
	- rozdílné barvy
	- rozdílné vybavení: automatická vs. manuální převodovka, posuvná střech, ...
- Kritická místa (bottlenecks)

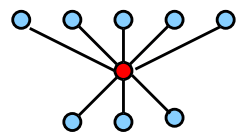

- **•** výkon stroje ovlivňuje tempo výroby
- např. lakování (změna barvy vyžaduje časově náročné čištění)
- Cíl
	- maximalizace výkonnosti vhodným seřazením automobilů,
	- rovnoměrná pracovní zátěž na jednotlivých výrobních místech

# Příklad: job shop problém

Data:

\n- **o** stroje: *M1*, *M2*, *M3*
\n- **o** úlohy: 
$$
J1: (3, 1) \rightarrow (2, 1) \rightarrow (1, 1)
$$
\n- $J2: (1, 2) \rightarrow (3, 2)$
\n- $J3: (2, 3) \rightarrow (1, 3) \rightarrow (3, 3)$
\n- **o** doby trvání:  $p31 = 4$ ,  $p21 = 2$ ,  $p11 = 1$ ,  $p12 = 3$ ,  $p32 = 3$ ,  $p23 = 2$ ,  $p13 = 4$ ,  $p33 = 1$
\n

Řešení:

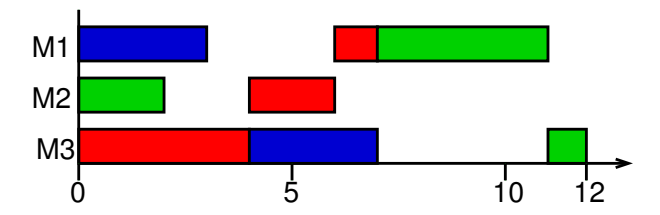

# Disjunktivní grafová reprezentace

Graf  $G = (N, A \cup B \cup P)$ 

- uzly odpovídají operacím  $N = \{(i, j) | (i, j)$  je operace}  $\cup \{U, V\}$
- $\bullet$  dva pomocné uzly  $U$  a  $V$  reprezentující zdroj a stok
- konjunktivní hrany A reprezentují pořadí operací úlohy
	- $(i, j)$  →  $(k, j)$  ∈ A  $\iff$  operace  $(i, j)$  předchází  $(k, j)$
- · disjunktivní hrany B reprezentují konflikty na stroiích
	- $\bullet$  dvě operace  $(i, j)$  a  $(i, l)$  jsou spojeny dvěma opačně orientovanými hranami
- pomocné hrany P
	- $\bullet$  hrany z U ke všem prvním operacím úlohy
	- hrany ze všech posledních operací úlohy do V

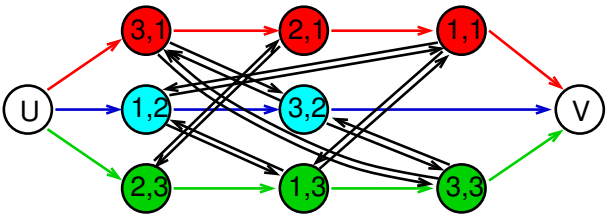

PB165 Grafy a sítě: Úvod k plánování a rozvrhování **a rozvrhování a rozvrhování 27/34** 

Pojmy:

- $\bullet$  Podmnožina  $D \subset B$  je nazývána výběr, jestliže obsahuje z každého páru disjunktivních hran právě jednu
- $\bullet$  Výběr  $D$  je splnitelný, jestliže výsledný orientovaný graf  $G(D) = (N, A \cup D \cup P)$  je acyklický
	- jedná se o graf s pomocnými, konjunktivními hranami a vybranými diskjunktními hranami

Poznámky:

- splnitelný výběr určuje posloupnost, ve které jsou operace prováděny na strojích
- každý (konzistentní) rozvrh jednoznačně určuje splnitelný výběr
- každý splnitelný výběr jednoznačně určuje (konzistentní) rozvrh

## Příklad: nesplnitelný výběr

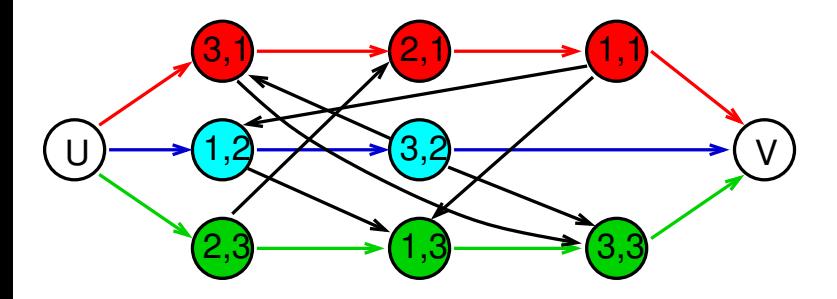

V grafu existuje v důsledku nevhodného výběru hran cyklus:

- $\bullet$   $(1, 2) \rightarrow (3, 2)$
- $\bullet$   $(3, 2) \rightarrow (3, 1) \rightarrow (2, 1) \rightarrow (1, 1) \rightarrow (1, 2)$
- ⇒ nelze splnit (k tomuto výběru neexistuje rozvrh)

# Příklad: splnitelný výběr

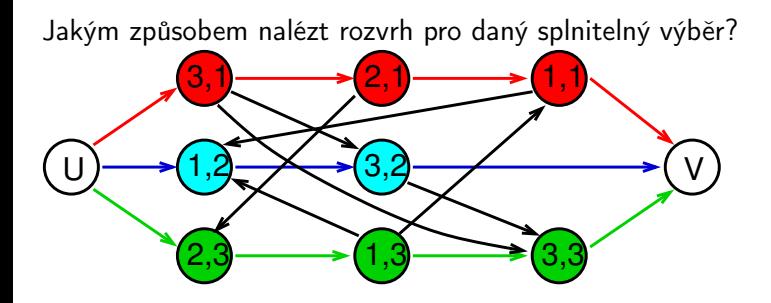

Tedy: jakým způsobem lze nalézt tento odpovídající rozvrh:

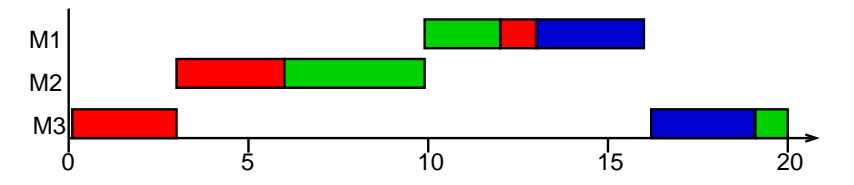

Metoda: výpočet nejdelších cest z U do dalších uzlů v  $G(D)$ 

Technický popis:

- uzly  $(i, j)$  mají ohodnocení  $p_{ii}$ , uzel U má ohodnocení 0
- délka cesty  $i_1, i_2, \ldots, i_r$ : součet ohodnocení uzlů  $i_1, i_2, \ldots, i_{r-1}$
- $\bullet$  spočítej délku  $l_{ii}$  nejdelší cesty z U do  $(i, j)$  a V
	- $\bigcirc$   $l_U = 0$  a pro každý uzel  $(i, j)$  s jediným předchůdcem  $U: l_{ii} = 0$
	- $\bullet$  vypočítej postupně pro všechny zbývající uzly  $(i, j)$  (a pro uzel V):

$$
I_{ij} = \max_{\forall (k,l): (k,l) \rightarrow (i,j)} (I_{kl} + p_{kl})
$$

tj. projdeme všechny předchůdce  $(k, l)$  uzlu  $(i, j)$ délka cesty do  $(i, j)$  přes  $(k, l)$  je  $l_{kl} + p_{kl}$ 

- **•** zahaj operaci  $(i, j)$  v čase  $l_{ii}$
- $\bullet$  délka nejdelší cesty z U do V je rovna makespan
	- tato cesta je kritická cesta

## Příklad: výpočet rozvrhu pro výběr

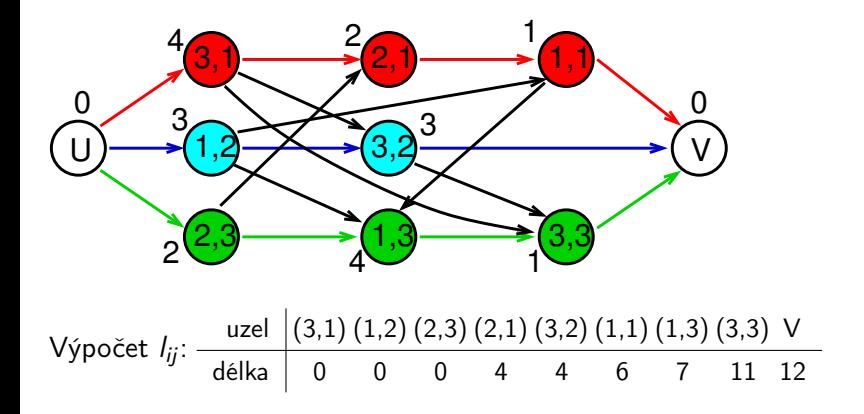

## Konstrukce výběru pro daný rozvrh

Nalezněte výběr hran pro daný rozvrh:

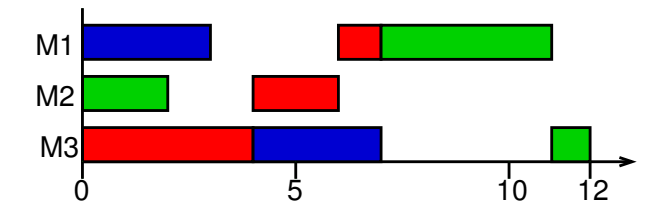

Konstrukce odpovídajícího výběru: vybereme disjunktivní hrany, které odpovídají uspořádání operací úlohy v rozvrhu

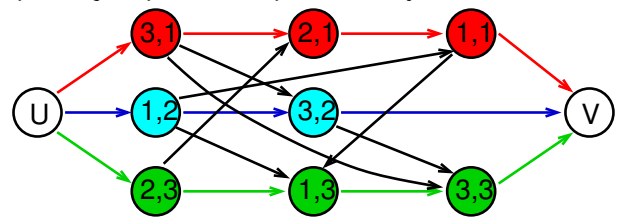

# Cvičení: job shop

Uveďte grafovou reprezentaci pro zadaný job shop problém a ukažte na něm příklad splnitelného výběru a nesplnitelného výběru. Pro Vámi vytvořený splnitelný výběr nalezněte odpovídající rozvrh.

Zadání problému je následující:

- **•** máme 3 stroje
- máme 3 úlohy s následujícími precedencemi:

$$
J1: (2,1) \rightarrow (1,1) \rightarrow (3,1)
$$
  

$$
J2: (3,2) \rightarrow (2,2) \rightarrow (1,2)
$$
  

$$
J3: (1,3) \rightarrow (3,3),
$$

· doby trvání operací jsou:

$$
p_{21} = 2, p_{11} = 4, p_{31} = 1,
$$
  
\n
$$
p_{32} = 4, p_{22} = 2, p_{12} = 1,
$$
  
\n
$$
p_{13} = 3, p_{33} = 3.
$$